#### **Class and Objects**

#### **Recall**

- Things having physical or logical existence are objects
- A class is a description of a number of similar objects.
- An object is said to be an instance of a class
	- Alto 800 is an instance of a car
	- There can not be an object called **Student** or **Professor**, rather there may be instances of Student and Professor.

## **Defining class**

class *ClassName* {  *access\_specifier1*: *field11\_definition*; *field12\_definition*;

…

…

};

 *access\_specifier2*: *field21\_definition*; *field22\_definition*;

#### **Class definition**

- class FirstClass {
	- private:
		- int dataone;
		- int datatwo;
	- public:

```
void setdata(int o, int t) { dataone = o; datatwo = t }
void showdata() 
   { cout << "\nData are " << dataone << datatwo; }
```
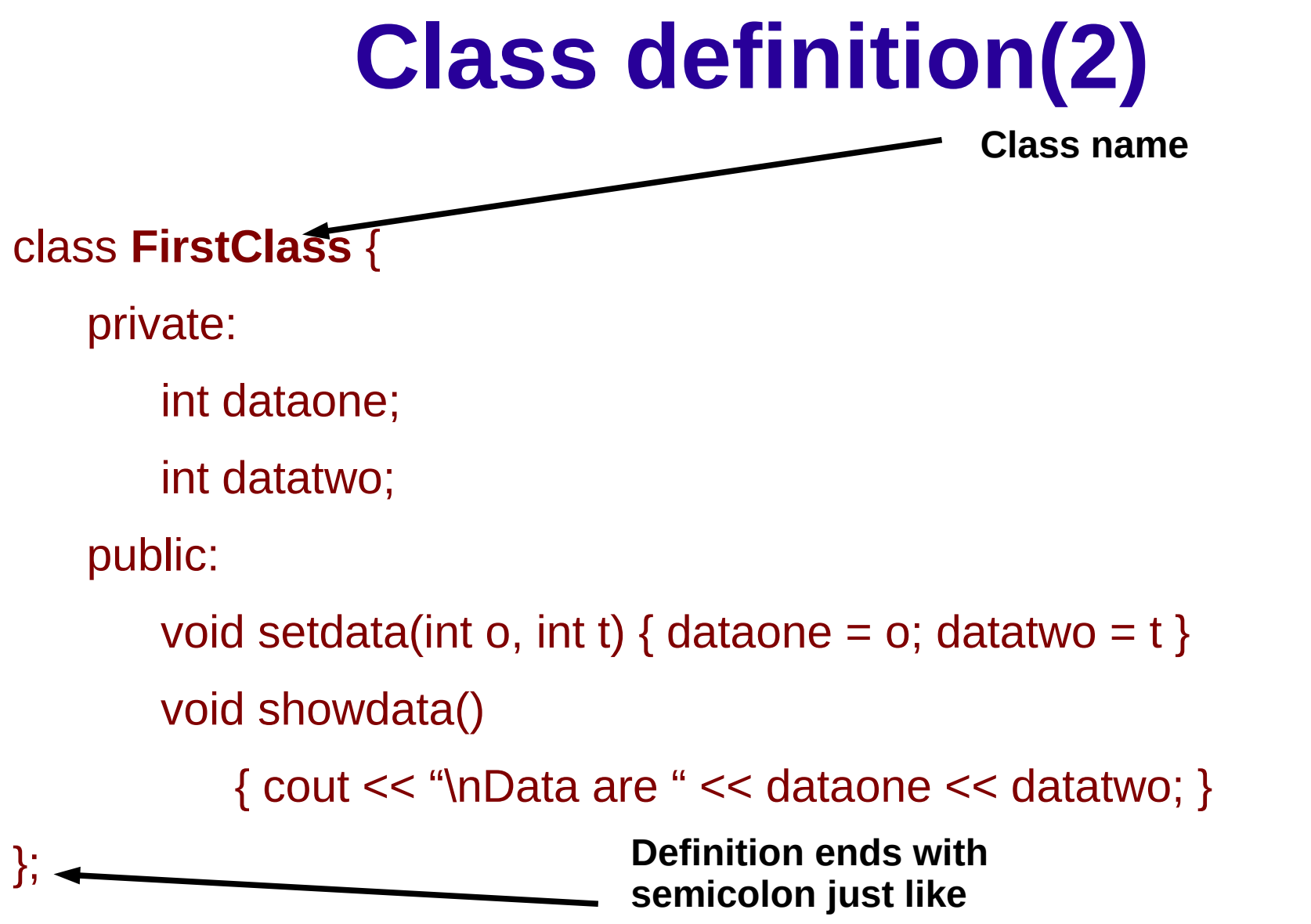

**structure**

### **Class definition(3)**

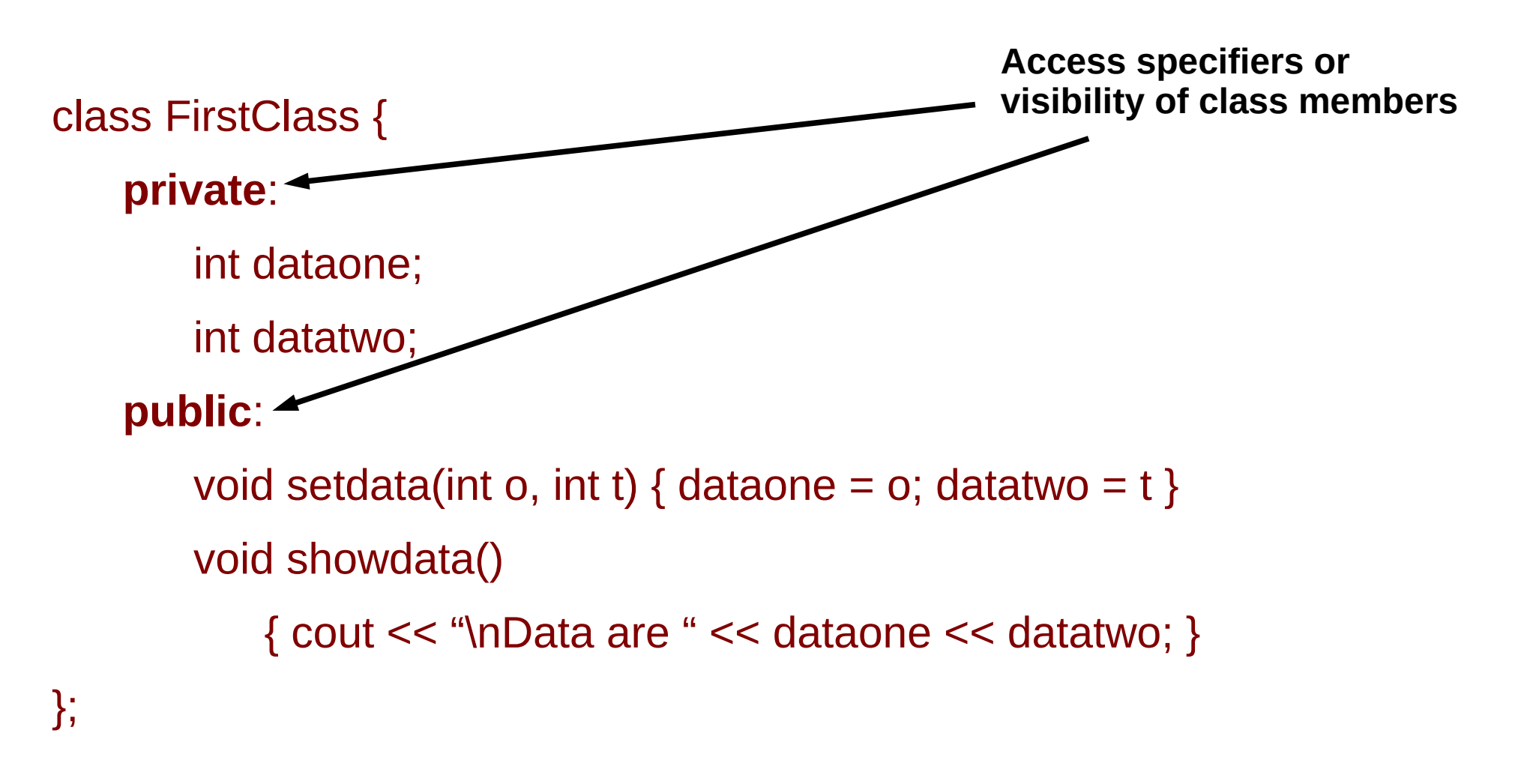

#### **access specifier**

- **public**
- **private**
- **protected**
- Fields marked as **private** can only be accessed by functions that are member of that class (there is an exception)
- In the FirstClass class, dataone, and datatwo fields are private fields
- Fields marked as **public** can be accessed by anyone
- The setdata() and showdata() are public these functions can be called by anyone

## **Class definition(4)**

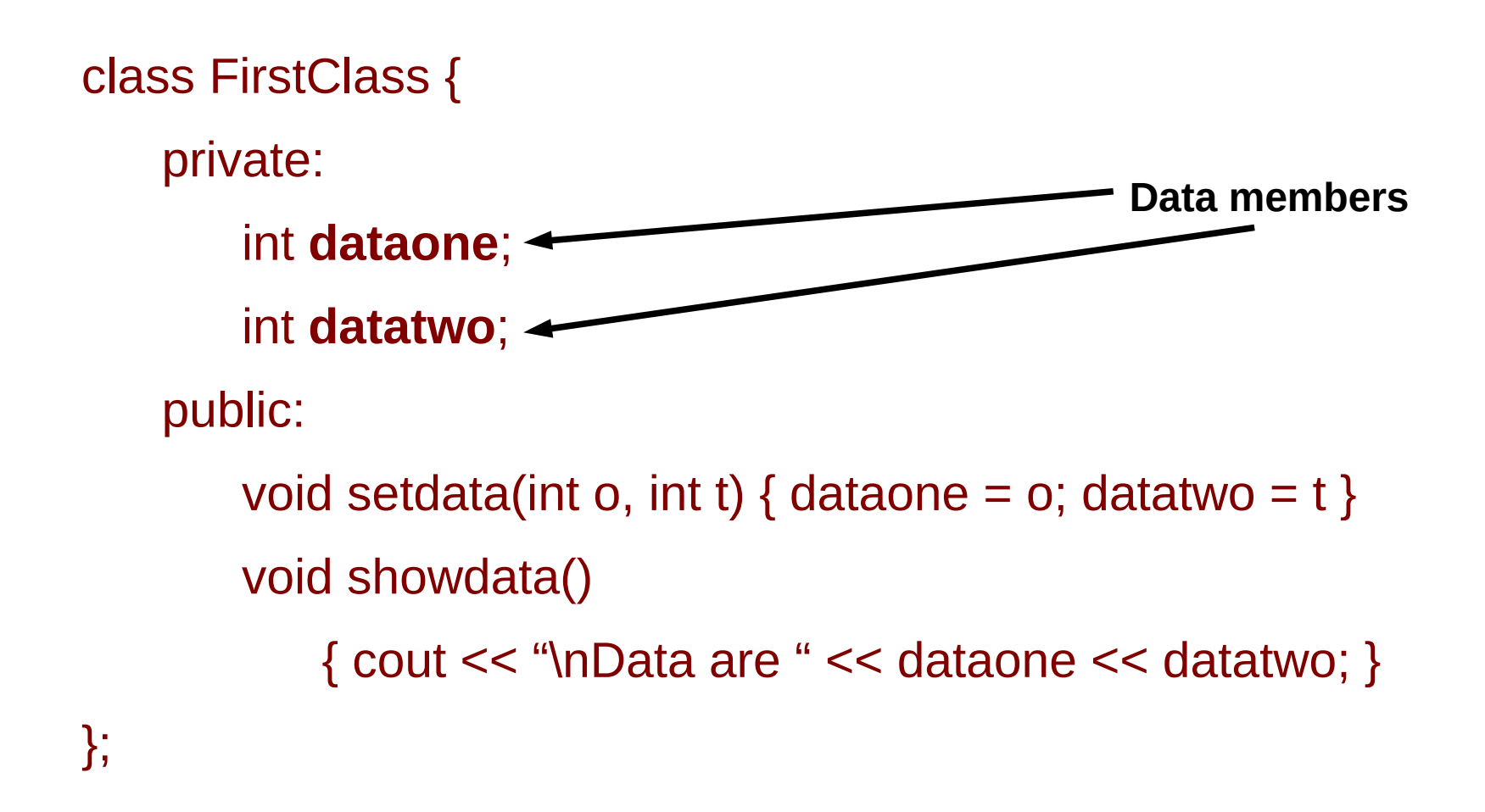

#### **Restriction on data members**

- A non-static member variable cannot have an initializer.
- No member can be an object of the class that is being declared. (a member can be a pointer to the class that is being declared.)
- No member can be declared as auto, extern, or register.
- In general, all data members of a class should be private.

## **Class definition(5)**

**Member functions of the class** class FirstClass { private: int dataone; int datatwo; public: void **setdata**(int o, int t) { dataone = o; datatwo = t } void **showdata**() { cout << "\nData are " << dataone << datatwo; } };

#### **Functions Are Public, Data Is Private**

**...**

**Why??**

#### **Answer**

- Data are private to protect them accessing from any scope outside of its own class
- Member functions are public to allow invocation from a scope outside of the class
- Member fuctions are the ( public ) medium for performing operations on (private) data members of the class from outside.

### **Member functions**

- Note that the member functions setdata() and showdata() are definitions contained within the class definition.
- Member functions defined inside a class this way (in a single line) are created as inline functions by default.
- It is also possible to declare a function within a class but define it elsewhere.
- Functions defined outside the class are not normally inline.

# **Defining objects**

#### ● **FirstClass s1, s2;**

- Defines two objects, s1 and s2, of class **FirstClass**.
- Instantiating object s1, s2 of class FirstClass
- Creating objects s1, s2 of class FirstClass
- Objects participate in program operations.
- Defining an object is similar to defining a variable of any data type
- Objects are sometimes called instance variables of the class.

```
class FirstClass {
    private:
         int dataone;
         int datatwo;
    public:
         void setdata(int o, int t) 
              { dataone = o; datatwo = t }
         void showdata() {
            cout << "\nData are "
             << dataone << datatwo; }
};
int main()
{
    FirstClass s1, s2;
    return 0; 
}
```
14

## **Calling Member Functions**

};

}

**s1.showdata(); s2.showdata();** 

return 0;

- $\cdot$  s1.setdata(10,66);
- s2.setdata $(17,76)$ ;
- Member functions can be accessed only by an object of that class.
- The dot operator (period) connects the object name and the member function.
	- Also called the class **member access operator**.
- Member function calls are also called as **messages**.
- **s1.showdata()**; can be thought of sending a message to s1 telling it to show its data

```
class FirstClass {
    private:
         int dataone;
         int datatwo;
    public:
         void setdata(int o, int t) 
              \{ dataone = o; datatwo = t ; \}void showdata() { 
          cout << "\nData are " 
           << dataone << datatwo; }
int main() {
    FirstClass s1, s2;
    s1.setdata(10,66);
    s2.setdata(17,76);
```
#### **struct vs. class in C++**

- by default all members are **public** in a struct
- Whereas, by default all members are **private** in a class.
- In all other respects, structures and classes are similar to each other.

### **Defining member functions outside the class**

- Member functions that are declared inside a class need to be defined separately outside class.
- General form :
	- *return\_type* class\_name **: :** function\_name(argument declaration) { function body;
		- }
- : indicates that the scope of the function is restricted to the class\_name.
- Various classes may define members with same name. Their scope can be resolved using their membership label
- Member functions can access private data of the class.
- A member function can call another member function directly without .(period) operator.

### **An example**

#include <iostream> using namespace std; class Box { double length; double breadth; double height;

#### public:

 // Member functions declaration void setLength( double len ); void setBreadth( double bre ); void setHeight( double hei ); double getVolume(void);

```
void Box::setLength( double len ) {
  length = len;}
void Box::setBreadth( double bre ) {
  breakth = bre;}
void Box::setHeight( double hei ) {
  height = hei;
}
double Box::getVolume(void) {
   return length * breadth * height;
}
```
};

## **An example(2)**

```
int main() {
 Box Box1; // Declare Box1 of type Box
 Box Box2; // Declare Box2 of type Box
  double volume = 0.0;
  // box 1 specification
  Box1.setLength(6.0); 
  Box1.setBreadth(7.0); 
  Box1.setHeight(5.0);
  // box 2 specification
  Box2.setLength(12.0); 
  Box2.setBreadth(13.0); 
  Box2.setHeight(10.0);
  // volume of box 1
  volume = Box1.getVolume();
  cout << "Volume of Box1 : " << volume <<endl;
  // volume of box 2
  volume = Box2.getVolume();
  cout << "Volume of Box2 : " << volume <<endl;
  return 0; }
```
### **Runtime objects**

box1

class Box {

double length; double breadth; double height;

};

Creating objects of Box class

Box box1, box2, box3;

length breadth height

box2

length breadth height

box3

length breadth height

#### **Referring to the fields by a member function**

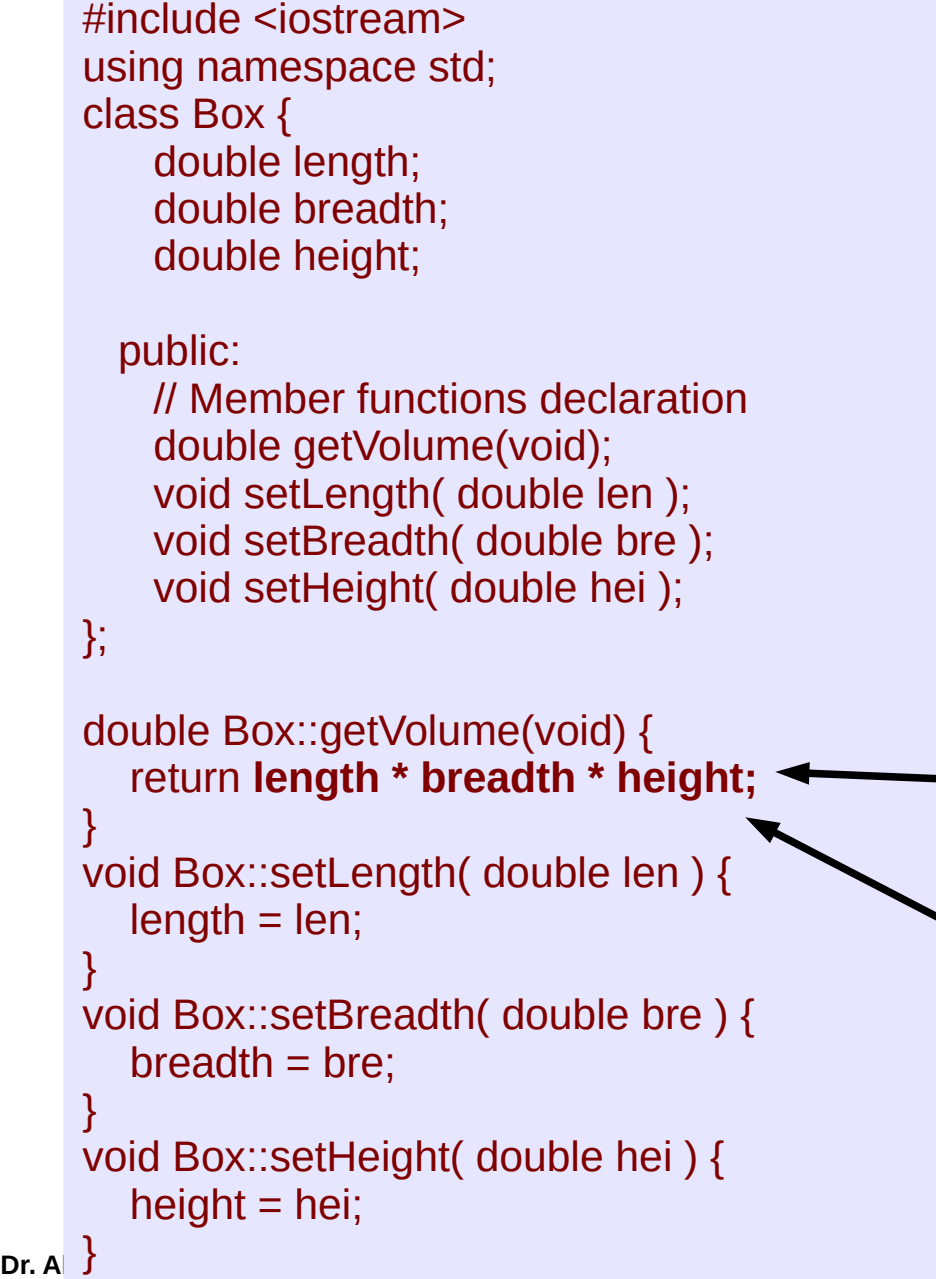

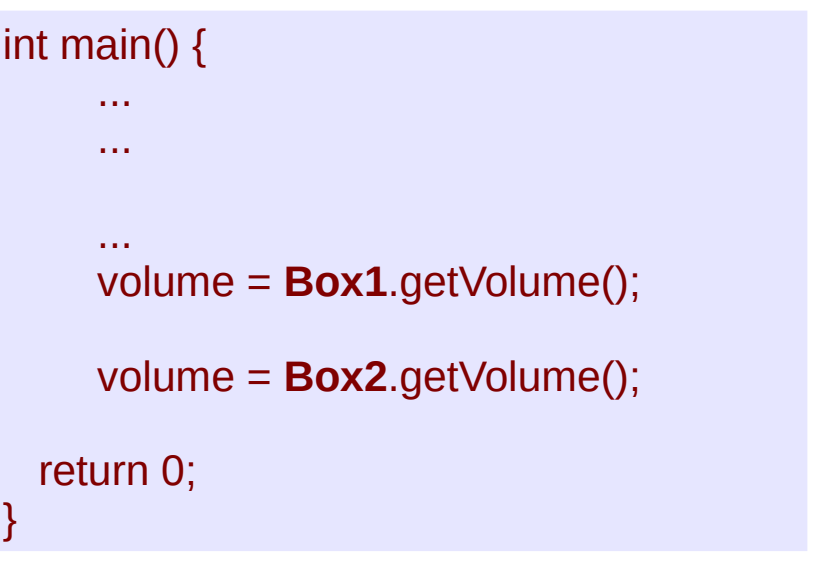

- When getVolume() is called with reference to object Box1, then it refers to the member instances of Box1
- When called with reference to object Box2, these fields referes to the member copies of Box2

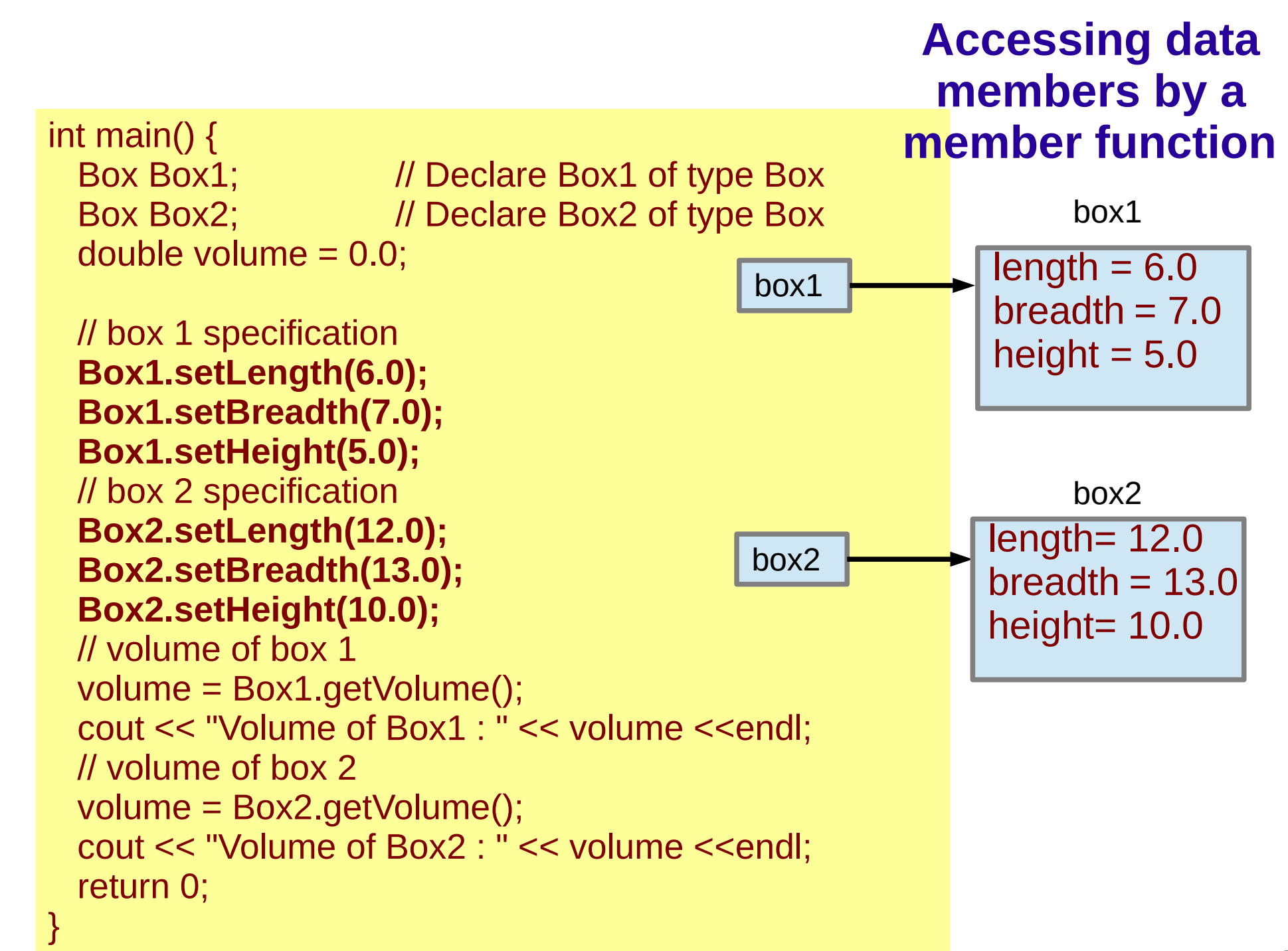

## **Types of class member functions**

- Generally we group class methods into three broad categories:
- **accessors** allow us to access the fields of a class instance (examples: getLength, getBreadth, getHeight), accessors do not change the fields of a class instance
- *mutators* allow us to change the fields of a class instance (examples: setLength, setBreadth), mutators do change the fields of a class instance
- *manager functions* special kind of functions (constructors, destructors) that deal with initializing and destroying class instances

## **Types of class member functions**

- Why do we bother with accessors and mutators?
- Why provide showdata()?? Why not just make the member field publicly available?
- By restricting access using accessors and mutators, we make it possible to change the underlying details regarding a class without changing how people interact with the class
- If users interact using only accessors and mutators, then we can change things inside a class without affecting user's code

# **Array of objects**

- It refers to array of variables that are of the type of some defined class
- Similar to other arrays, we can use index operator and dot operator to access individual elements of array objects
- Example
	- Box box[10]; //array of objects of type Box
	- $\text{cin} \gg \text{box[5]}$ . width;
	- $-$  box[2]. length = 44.5;
	- cout  $\lt$  box[1].length  $\lt$  box[2].length;

```
#include <iostream>
using namespace std;
class Distance {
   private:
    int feet;
    float inches;
   public:
    ... // implement getdist() member function
    void add_dist( Distance, Distance );
};
void Distance::add_dist(Distance d2, Distance d3) {
    inches = d2.inches + d3.inches;feet = 0;
    if(inches >= 12.0) {
        inches -= 12.0;
        feet++;
    }
    feet += d2.feet + d3.feet;
}
```

```
int main() {
    Distance dist1, dist2, dist3;
 ...
 ...
    dist1.getdist(); 
    dist2.getdist();
   dist3.add_dist(dist1, dist2);
 ...
    return 0;
```
}

arguments<sup>26</sup> **Objects as function** 

## **Manager functions**

- Sometimes, however, it is convenient if an object can **initialize itself** when it's first created, **without requiring** a separate call to a member function.
- It would also be better if some **predefined tasks** that we need to perform every time we create an object are **done automatically** when **an object is created**.
- How about triggering some predefined task when an object is destroyed automatically?
- The solution is provided by  $C++$  through manager functions such as **constructors** and **destructors**

#### **constructors**

- Automatic initialization is carried out using a special member function called a **constructor**.
- A constructor is a member function that is executed automatically (or called automatically) whenever an object is created.
- Therefore, it substitutes the task of defining member function for initialization and explicitly calling them.
- The term constructor is sometimes abbreviated as **ctor**

#### **Constructor features**

- Constructor bears the **same name** as of class
- Constructors with no arguments is known as the **default** constructor
- Constructor can't have a return type
- If no constructor is provided by the programmer then compiler provides one default constructor
- They cannot be inherited, though a derived class can call the base class constructor
- Cannot be made virtual
- It should always be declared in public part of the class structure. (why??)

#### **Destructors**

- It is a special member function named same as the class and preceded by a **~** (tilde)
- Example:

```
 class Time{
         … public:
           ~Time();
 }
```
- if your class allocates space on the heap, it is useful to deallocate that space before the object is destroyed
- It is used to free the state of an object
- These are called implicitly when an automatic object goes out of scope. But if an object is initialized using new than it has to be deleted
- 30 In very unusual situations does the user need to call a destructor explicitly!

## **Types of constructor**

- Constructors can be overloaded i.e. there may be more than one constructors for the same class with several ways of initialization
- Types
	- Default constructor
	- Parameterized constuctor
	- Copy constructor

// object represents a counter variable #include <iostream> using namespace std;

```
class Counter {
   private:
   unsigned int count;
   public:
   Counter() : count(0) { }
```

```
void inc_count() { count++; }
void dec_count() { count--; }
int get count() { return count; }
```
**Default constructor**

int main() { Counter c1, c2; cout  $<<$  "\nc1="  $<<$  c1.get count(); cout  $<<$  "\nc2="  $<<$  c2.get count();

c1.inc\_count(); //increment c1 c2.inc\_count(); //increment c2 c2.inc\_count(); //increment c2

cout  $<<$  "\nc1="  $<<$  c1.get count(); cout  $<<$  "\nc2="  $<<$  c2.get count(); cout << endl; return 0;

}

};

```
//constructors, adds objects using member function
#include <iostream>
using namespace std;
class Distance {
   private:
    int feet;
    float inches;
   Public:
    Distance() : feet(0), inches(0.0) \{ \}Distance(int ft, float in) : feet(ft), inches(in) { }
    void getdist() {
         cout << "\nEnter feet: "; cin >> feet;
         cout << "Enter inches: "; cin >> inches;
    }
    void showdist() { cout << feet << "\'-" << inches << '\'"; }
         void add dist( Distance, Distance );
};
void Distance::add_dist(Distance d2, Distance d3) {
    inches = d2.inches + d3.inches;
    feet = 0:
    if(inches >= 12.0) {
         inches -= 12.0;
         feet++;
     }
    feet += d2.feet + d3.feet:
}
```
int main() { Distance dist1, dist3; Distance dist2(11, 6.25); dist1.getdist(); dist3.add\_dist(dist1, dist2); cout  $<<$  "\ndist1 = "; dist1.showdist(); cout  $<<$  "\ndist2 = "; dist2.showdist(); cout  $<<$  "\ndist3 = "; dist3.showdist(); cout << endl; return 0;

}

#### 33 **Parameterized constructor**

#### **Parameterized constructor : Special case**

• If a constructor only has one parameter, there is a third way to pass an initial value to that constructor.

```
#include <iostream>
using namespace std;
class X {
    int a;
   public:
     X(int j) { a = j; }int geta() { return a; }
};
int main(){
    X ob = 99; // passes 99 to j
     cout << ob.geta(); // outputs 99
    return 0;
}
```
### **A combination constructor**

- Can combine a ctor that requires arguments with the default ctor using default values:
- class Box {

```
 ...
     public:
           Box(double w = 0.0, double h = 0.0, double d = 0.0) {
                   width = w; height = h; depth = d;
 }
    };
```
calling: Box box1; // ctor called with default args Box box2();; // ctor called with default args Box box3(5.0); // ??? Box box4(10.0,10.0,10.0);

#include <iostream> using namespace std;

class Distance{

};

#### **Example: Destructor**

```
int feet;
float inches;
public:
Distance(void){ cout << "Object created" <<endl; }
~Distance(void){ cout << "Object destroyed" << endl; }
void getdist() {
    cout << "\nEnter feet: "; cin >> feet;
    cout << "\nEnter inches: "; cin >> inches;
}
void showdist() { cout << feet << "\'-" << inches << '\'"<<endl; }
```

```
int main(){
    Distance *ob1= new Distance();
    ob1->getdist();
    ob1->showdist();
    delete ob1;
    Distance *ob2= new Distance();
    ob2->getdist();
    ob2->showdist();
    delete ob2;
    return 0;
}
```
36

## **Array of objects initialization**

```
#include <iostream>
using namespace std;
class Number {
        int i;
    public:
        Number(int j) \{ i = j; \}int get_i() { return i; }
};
int main() {
    Number ob[3] = {1, 2, 3}; //short version of initialization
    Number ob[3] = { Number(1), Number(2), Number(3) }; 
    //longer form of initialization 
...
```
## **Array of objects initialization**

- If an object's constructor requires two or more arguments, you will have to use the longer initialization form
- Example :

```
class Coordinate2d {
        int x;
        int y;
    public:
    Coordinate2d(int j, int k) \{x=j; y=k; \} // constructor with 2 parameters
    ...
};
int main() {
    Coordinate2d obj[3] = \{ Coordinate2d (1, 2), Coordinate2d (3, 4),
    Coordinate2d (5, 6) };
    ...
}
```
## **What is the problem with this?**

```
#include <iostream>
using namespace std;
class Number {
        int i;
    public:
        Number(int j) \{ i=j; \}int get i() { return i; }
};
int main() {
    Number ob[3];
...
}
```
#### **Pointers to**  #include <iostream> **objects**

```
using namespace std;
class Number {
          int i;
     public:
          Number(int j) \{ i = j; \}int get i() { return i; }
};
int main() {
     Number ob(88), *p;
     p = &ob; // get address of ob
     cout << p->get i();
     ...
     ...
     Number ob2[3] = \{1, 2, 3\};p = ob; // get start of array
     for(i=0; i < 3; i++) {
          cout << p->get i() << " \n\rightharpoonup n";
          p++; 
     }
return 0;
}
```
## **this pointer**

- When a non-static member function is called, automatically a pointer to the invoking object is passed as an implicit argument.
- This pointer is called **this**
- Every object has access to its own address through **this** pointer
- The **this** pointer is implicitly used to refer both the data and function members of an object
- It can also be used explicitly;
	- Example:  $(*this) . x=5;$  or this- $>>=5;$

#### **Example : this pointer**

**}**

```
#include <iostream>
using namespace std;
class pwr {
    double b;
    int e;
    double val;
   public:
     pwr(double base, int exp);
    double get pwr() { return val; }
};
pwr::pwr(double base, int exp) {
    b = base;
    e = e \times p;
    val = 1:
    for(; exp>0; exp-) val = val * b;
}
int main(){
     pwr x(4.0, 2), y(2.5, 1), z(5.7, 0);
    cout << x.get pwr() << "";
    cout << y.get pwr() << " ";
    cout << z.get pwr() << "\n";
    return 0;
}
```

```
pwr::pwr(double base, int exp) {
    this->b = base;
    this->e = exp;
    this->val = 1;
    for( ; exp>0; exp--)
        this->val = this->val * this->b;
```
#### **Pointers to class members**

```
#include <iostream>
using namespace std;
class Number {
   public:
    Number (int i) \{ val=i; \}int val;
    int double_val() { return val+val; }
};
int main() {
    int Number::*data; // data member pointer
    int (Number::*func)(); // function member pointer
    Number ob1(1), ob2(2);
    data = \&Number::val; // get offset of val
    func = &Number::double_val; // get offset of double_val()
    cout << "Original values: ";
    cout << ob1.*data << " " << ob2.*data << "\n";
    cout << "Doubled values: ";
    cout << (ob1.*func)() << " ";
    cout << (ob2.*func)() << "\n";
    return 0;
}
```
### **Copy constructor**

- One of the most important forms of an overloaded constructor
- A copy constructor can help to prevent problems occurs when one object is used to initialize another.
- By default, when one object is used to initialize another, C++ performs a bitwise copy.
- That is, an identical copy of the initializing object is created in the target object.
- A common case is when an object allocates memory dynamically when it is created.

### **Copy constructor**

- For example,
	- assume a class called MyClass that allocates memory dynamically for each object when it is created, and an object A of that class.
	- If a bitwise copy is performed, then B will be an exact copy of A.
	- This means that B will be using the same piece of allocated memory that A is using, instead of allocating its own.
	- Clearly, this is not the desired outcome.
	- 45 – if MyClass includes a destructor that frees the memory, then the same piece of memory will be freed twice when A and B are destroyed!

## **Copy constructor**

- When a copy constructor exists, the default copy constructor ( bitwise copy ) is bypassed.
- The most common general form of a copy constructor is **classname (const classname &o) { // body of constructor**
	- **}**
- It is permissible for a copy constructor to have additional parameters as long as they have default arguments defined for them.
- C++ defines three distinct types of initialization in which the value of one object is given to another.
	- When one object explicitly initializes another, such as in a declaration (myclass  $x = y$ ;
	- When a copy of an object is made to be passed to a function (func(y))
	- When a temporary object is generated; most commonly, as a return value. ( $y =$  $func()$ ; )
- The copy constructor applies to these initializations.

#### **Example: Copy constructor**

```
 private:
    int feet;
    float inches;
   public:
     Distance() : feet(0), inches(0.0) \{ \}Distance(int ft, float in) : feet(ft), inches(in) \{ \}Distance(const Distance& ob) {
         feet = ob.feet; inches = ob.inches;
     }
    void showdist() {
         cout << feet << "\'-" << inches << '\"'; 
     }
};
int main() {
     Distance dist1(11, 6.25);
     Distance dist2(dist1);
     Distance dist3 = dist1;
     cout << " \n dist1 = "; dist1.showdist();
     cout << " \n dist2 = "; dist2.showdist();
     cout << " \n dist3 = "; dist3.showdist();
     cout << endl;
     return 0;
}
```
class Distance {

#### **Example : Copy constructor**

```
class Table{
   char *name;
   float size;
   ...
   Table(float s=15){
        name=new char[size=s];
 }
    Table (const Table&);
};
Table::Table(const Table& t){
     name=new char[size=t.size];
     strcpy(name,t.name);
}
```
int main(){ Table t1; Table t2=t1; Table t3; t3=t2; //??? ... ... }

• Why copy constructor argument is passed as const reference??

#### **Answer**

- Reference argument to the copy constuctor avoids recursive call to it, since when an object is passed by value the same copy constructor is invoked to create a copied object.
- Foremost reason of const specification is to avoid accidental modification of the object. Moreover, we can not have non-const reference to any temporary objects.

#### **const objects**

- Objects can be made const by using the const keyword.
- All const variables must be initialized at time of creation using constructors
- Once a const class object has been initialized via constructor, any attempt to modify the member variables of the object is disallowed
- Example
	- const Distance obj3;

#### **const member function**

- const class objects can only call const member functions
- A **const member function** is a member function that guarantees it will not change any class variables or call any non-const member functions.
- To make a function a const member function, we simply append the const keyword to the function prototype
- Any const member function that attempts to change a member variable or call a non-const member function will cause a compiler error to occur

```
class Distance {
    private:
     int feet;
    float inches;
    public:
     Distance() : feet(0), inches(0.0) { }
     Distance(int ft, float in) : feet(ft), inches(in) { }
     ...
     void showdist() const {
          cout << feet << "\'-" << inches << '\'":
     }
};
```
#### **Static member of a class**

- Static data member is an attribute that is a part of class, yet is not a part of an object
- In otherwords, there is exactly one copy of a static member instead of one copy per object
- A Function that needs access to members of a class, yet does not need to be invoked for a particular object is called static member function
- Often used when declaring class constants (since you generally only need one copy of a constant)
- To make a field static, add the **static** keyword in front of the field
	- can refer to the field like any other field
	- static variables are also considered to be global, you can refer to them without an instance static fields can be initialized

#### **Static class members**

- Static data members are accessible by both static and/or non-static member functions
- Static member functions can only access the static class members
- To access a public static class member, simply prefix the class name and scope resolution operator
- To access a private static class member, when no object exists take help of a static member function otherwise non-static could be used.

```
class Employee{<br>
Example
       char* Name;
       static int count; 
  public:
       char* getName();
       static int getCount();
        static void incCount();
};
int Employee::count=0;
int Employee::getCount() {return count;}
void Employee::incCount() { count++; }
char* Employee::getName() { return Name; }
main(){
    cout<<"no of Employees: "<< Employee::getCount()<<endl;
    Employee* e1=new Employee ("Bob");
    e1->incCount();
    Employee* e2=new Employee ("John");
    e2->incCount();
    cout<<"no of employees: " <<Employee::getCount();
}
```

```
class Employee{
   char* Name;
   static int count; 
   public:
   Employee(char*);
   char* getName();
   static int getCount();
   ~Employee();
};
int Employee::count=0;
int Employee::getCount()
     {return Count;}
Employee::Employee(char* N){
     Name=new char[strlen(N)+1];
     strcpy(Name,N);
     ++Count; 
}
Employee::~Employee(){
              delete [] Name;
              --Count;
}
char* Employee::getName(){
     return Name;
```
#### **A complete example**

main(){ cout << "no of Employees: "<< Employee::getCount()<<endl;

Employee\* e1= new Employee("Bob"); Employee\* e2=new Employee ("John");

cout << "no of employees: " e1-getCount(); cout<<"Emp1: "<<e1->getName(); cout<<"Emp2: "<<e2->getName(); delete e1; cout<<"no of employees: " <<e2->getCount(); delete e2;

cout<<"no of employees: " << Employee::getCount();

}

}

## **Friend function**

- There could be a situation where we would like two classes to share a particular fuction
- Example
	- findarea() can be shared by rectangle and triangle class
	- income\_tax() function by manager and clerks class
- $\bullet$  C++ allows the common function to be made friendly with both the classes.
- The friendly function is allowed to access to the private data of these classes

## **Friend function**

• To make an outside function friend of a class, the declaration of the function included in the class with **friend** keyword

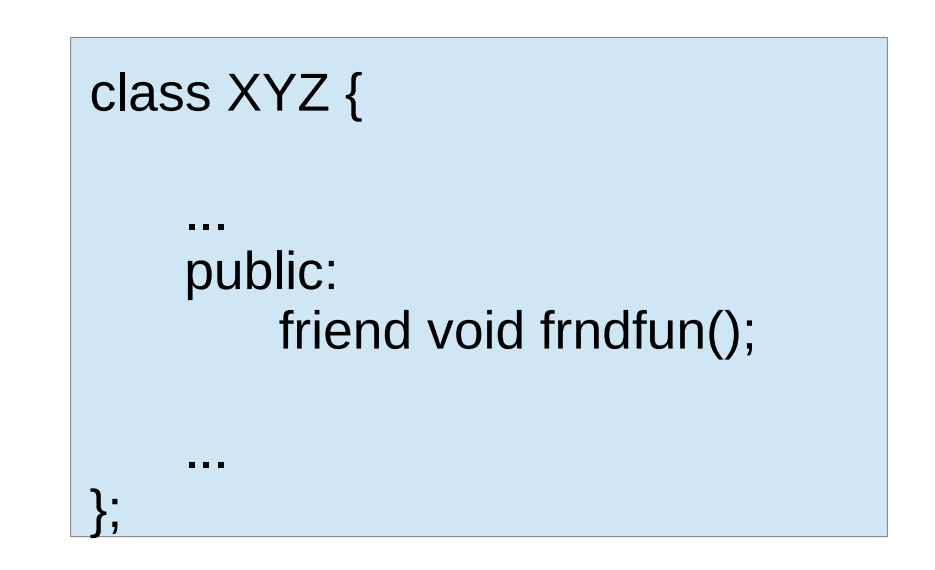

#### **Features of a friend function**

- It is not in the scope of the class to which it has been declared as friend
- It can not be called using the object reference
- It access the members of an object using dot operator ( like A.x)
- Usually has objects as argument
- Often used in operator overloading

```
#include <iostream>
using namespace std;
```

```
class Point2D;
class Circle{
    int centerX;
    int centerY;
    int rad;
    public:
    void show(){
        cout << "Center : " 
    << centerX << centerY << endl;
        cout << "Radius : " 
    << rad << endl;
    }
    void setValues(Point2D,int);
};
```
#### **Member function as friend**

#### class Point2D{

};

```
int xco;
int yco;
public:
int getX(void) { return xco; }
int getY(void) { return xco; }
void setPoint(int x,int y)
    \{ xco =x; yco =y; \}friend void Circle::setValues(Point2D,int);
```

```
void Circle::setValues(Point2D p, int r){
        centerX = p.xco;centerY = p.yco;rad = r;
}
```
#### **An example of friend function**

```
// friend functions 
#include <iostream> 
using namespace std; 
class Rectangle { 
    int width, height; 
  public: 
    void set_values (int, int); 
    int area () {
        return (width * height);
    }
```

```
Rectangle duplicate (Rectangle rectparam) { 
   Rectangle rectres;
   rectres.width = rectparam.width*2;
   rectres.height = rectparam.height*2;
   return (rectres);
}
```

```
int main() { 
   Rectangle rect, rectb;
   rect.set_values (2,3);
   rectb = duplicate (rect);\text{cout} \ll \text{rectb}.\text{area};
   return 0;
```
#### **friend Rectangle duplicate (Rectangle);**

}

```
};
void Rectangle::set_values (int a, int b) 
\{ width = a; height = b; \}
```
#### **Friend class**

- We can also declare all the member functions of one class as the friend function of another class.
- Here entire class is a friend class.

```
class X {
 ...
     friend class Y;
 ...
};
```

```
// friend class 
#include <iostream> 
using namespace std; 
class Square; 
class Rectangle { 
   int width, height; 
public: 
   int area() {
   return (width * height);
 }
   void convert (Square a);
};
class Square {
   private: 
    int side; 
   public: 
  void set side (int a){
    side=a;
 } 
   friend class Rectangle;
};
```
## **An Example of Friend class**

void Rectangle::convert(Square a){ width  $=$  a.side; height  $=$  a.side; }

int main(){ Square sqr; Rectangle rect; sqr.set\_side(4); rect.convert(sqr);  $\text{cout} \ll \text{rect}.\text{area}$ ); return 0;

}

#### End of Class and Object Slides